# **AWIC Spring 2014 "A Walk in the Clouds"**

Michael Ben-Ami - Graduate Researcher Kyung-Hwa Kim - Mentor Jae Woo Lee - Mentor

#### **Background Information**

- Started as undergraduate project from the previous semester (Fall 2013)
	- Etan Zapinsky and Alex Merkulov
- Examining container-based clouds
- M-to-N mapping of network addresses and containers
- Container Management System

# **Original Goals**

- Simplify the interface between cloud PaaS providers and customers (developers).
	- Reduce dependency on provider-generated static configuration files or environment variables
	- Allow applications to use their standard port numbers
- Simplify policy configuration in provider infrastructure
	- load balancers, firewalls, NAT gateways, etc.

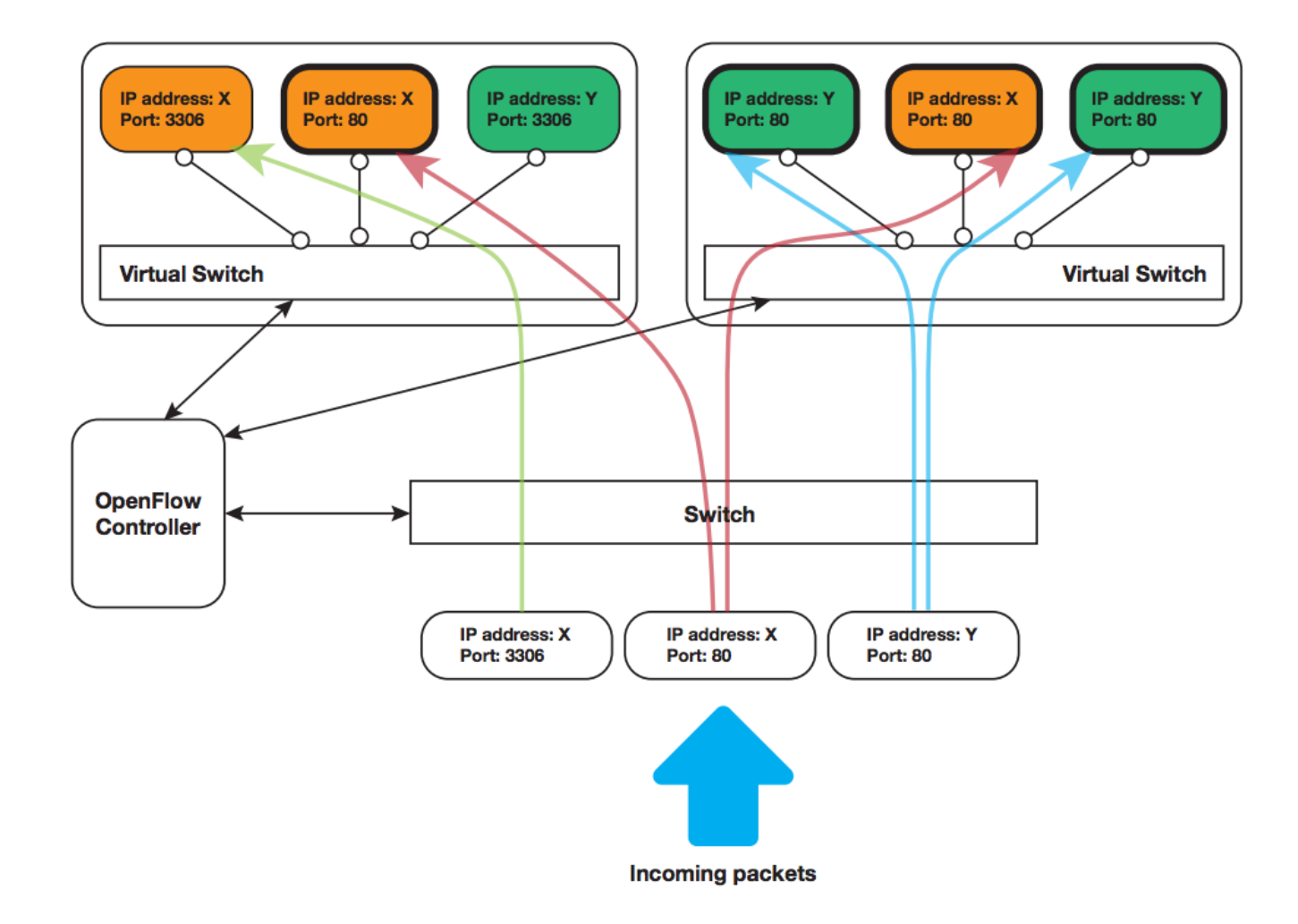

#### **Original Implementation**

- Mapping: (public ip, port)  $\Rightarrow$  private\_ip
	- Single VM with multiple Docker containers
		- Containers attached to Open vSwitch
	- **Pyretic OpenFlow controller does translation**
	- Containers can't act as clients, but can listen and respond as servers to the outside world
- Container Lifecycle Management
	- **HTTP API, CLI utility**

# **My Tasks**

- Implement forwarding based on mapping: (public ip, port)  $\Rightarrow$  destination MAC ○ No Layer 3 NAT
- Implement container-originated communication
- Expand from single to multiple VMs

## **My Tasks (continued)**

- Adapt to run on top of public cloud laaS
- Contribute to HotCloud workshop paper
- Focus more on network, less on container lifecycle management

# **New Mapping**

- Implemented as Python dictionary at controller  $self$ **.arpTable =** ${}$
- Keys are tuple (public ip, port)
- Values are correct destination MAC

```
self.arpTable[(IPAddr('172.16.56.101'), 8000)] = EthAddr('32:af:a4:6d:58:db')
self.arpTable[(IPAddr('172.16.56.101'), 9000)] = EthAddr('86:23:1e:40:95:26')
```
# **New Mapping (continued)**

- Standard CAM table for layer 2 forwarding
	- Map MAC address to outgoing interface by learning
	- Checked after MAC address rewrite
	- Updated on received packet at the controller

# update the layer 2 learning table self.macTable[packet.src] = event.port

○ Consulted before packet egress

```
if dst mac in self.macTable:
    port = self.macTable[dst mac]else:
    port = of.OFF FLOOD
```
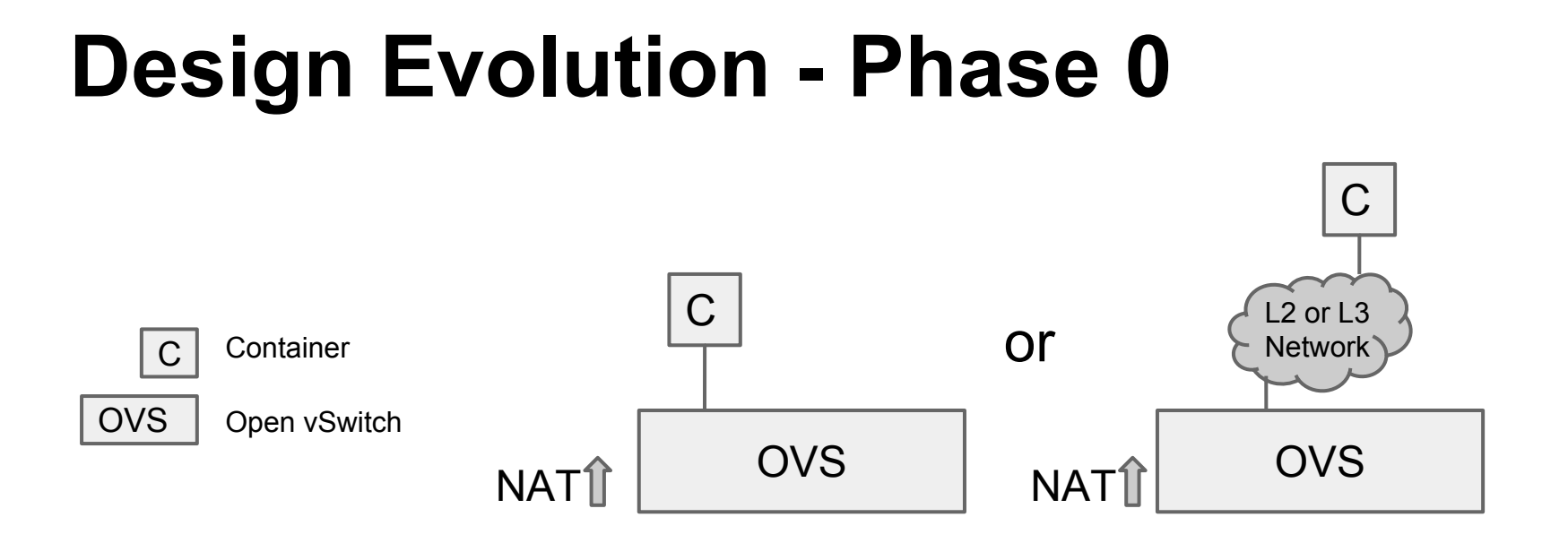

- Open vSwitch (OVS) is more like a layer 3 router or multilayer switch
- Performs special layer 3 rewrite (NAT)
- Performs normal layer 2 rewrite for next hop or final destination
- Default Gateway for containers provided by normal network infrastructure
	- Pyretic default controller code gives normal routing capabilities

# **Design Evolution - Phase 1**

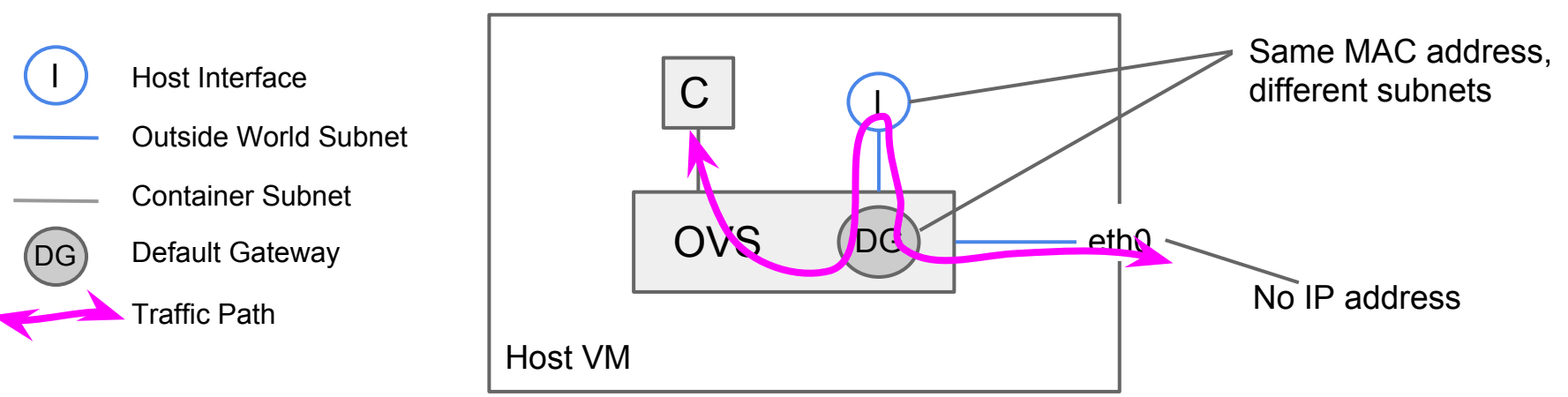

- Open vSwitch (OVS) is more like a layer 2 switch
	- Containers are in same broadcast domain as outside world
- Performs no layer 3 rewrite
- Performs special layer 2 rewrite for final destination
- Default Gateway for containers provided by special controller code
	- POX controller programmed with "fake" default gateway and dummy ARP responses on behalf of "fake" default gateway

## **Design Evolution - Phase 2**

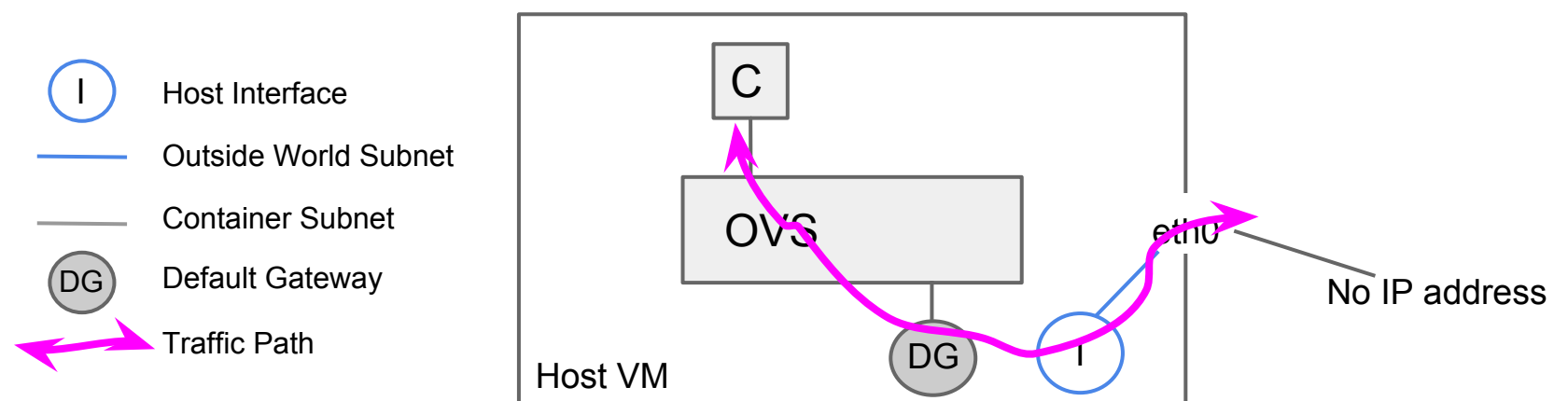

- Open vSwitch (OVS) is more like a layer 2 switch
	- Containers are in different broadcast domain than outside world
- Performs no layer 3 rewrite
- Performs special layer 2 rewrite for final destination
- Default Gateway for containers provided by container host machine (VM)
	- "ip\_forward" turned on in host
	- OVS gives dummy ARP responses to gateway on behalf of containers

#### **Container-originated traffic**

- Mapping table only contains static entries (so far)
	- What happens when container wants to act as a client using random source port?
		- e.g. software updates, container-to-container traffic
	- $\circ$  If there is no entry in the table for the random source port, traffic will be dropped!

#### **Container-originated traffic (contd)**

• Solution: dynamically update mapping table on received packet at controller

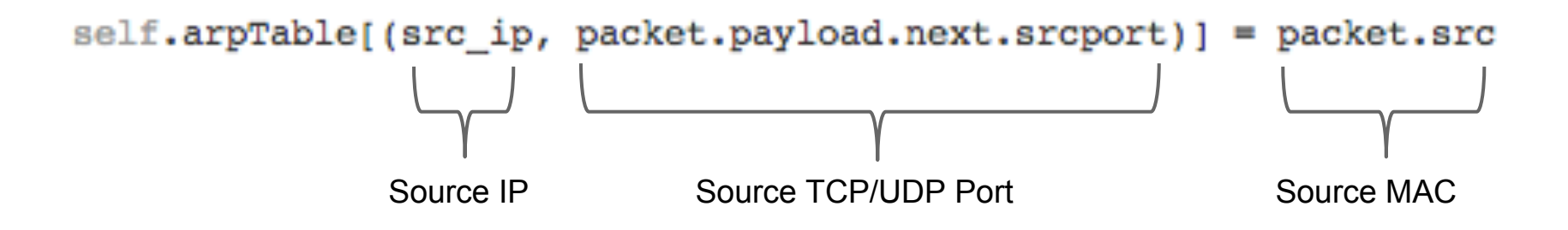

# **Container-originated traffic (contd)**

- How do two containers with the same IP address communicate?
	- Must force traffic out of the container even if destination is self address
	- O Manipulate policy routing database in container

■ from all lookup local from all iif eth0 lookup local\_copy <==== Only use "local" routing table when 32766: from all lookup main packet originates from outside (eth0)32767: from all lookup default

#### **Mutliple VMs, Multiple vSwitches**

- Each VM is running one instance of OVS
	- Containers are directly attached to OVS
- All OVS instances talk to a centralized OpenFlow controller (POX)
- Must add switch identifier (dpid) to centralized CAM table

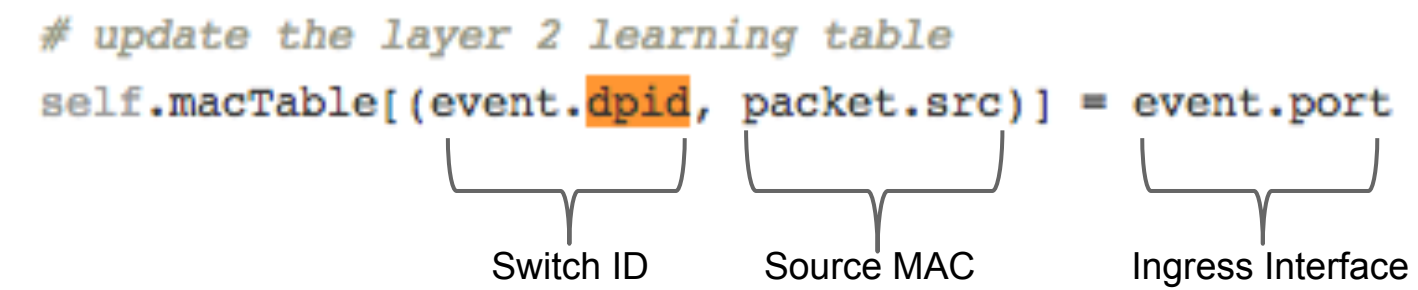

#### **Multiple VMs (continued)**

- What is the "fabric" that connects the "access layer" OVS instances?
	- Must be a **layer 2 network**, to preserve destination MAC address in transit (after rewrite)
	- Ideally all hops should be **SDN-enabled** and share the same OpenFlow control plane
	- Traditional layer 2 learning switches may work, but some may drop traffic because of advanced security features (e.g. ARP inspection)

# **Multiple VMs (continued)**

- Solution: VXLAN Tunnels
	- Layer 2 encapsulation preserves rewritten MAC address
	- Intermediate network need not be SDN-enabled
		- More suitable for deploying on top of public laas

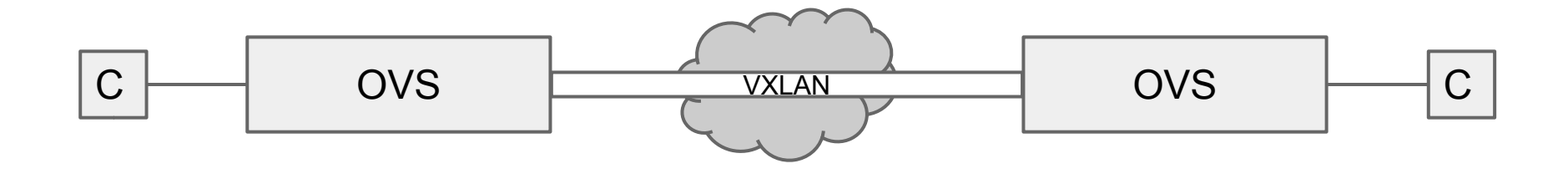

# **Deploying on Public IaaS**

- Amazon AWS was the obvious choice
- Amazon-supplied public IP addresses for prototype, but not optimal
	- Limited number of addresses
	- Forced NAT to private address
	- $\circ$  No IPv6
- VXLAN Tunnels across multiple VMs (EC2 instances)

#### **Amazon Deployment**

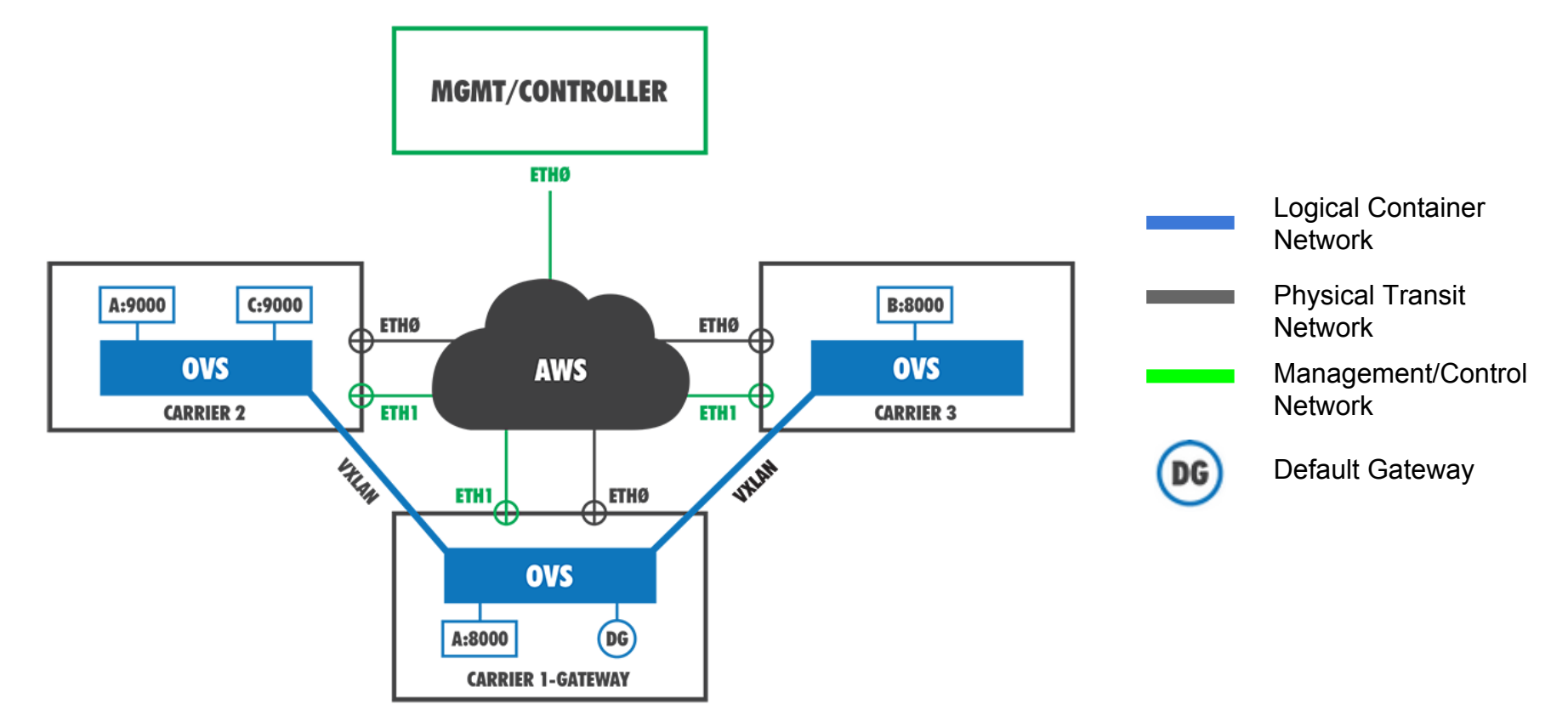

#### **Amazon Demo**

#### **Paper Contributions**

- General editing
	- Kyung-Hwa did the bulk of initial writing
- Wrote section "Provider-independent architectures"
	- Blueprint for running on top of Public laaS like Amazon

#### **Time also spent on…**

- Troubleshooting bugs
	- Version dependencies
	- 3rd party patches
	- Side-effects of cloning VMs on Amazon
- Learning Python and POX controller
	- I chose POX over Pyretic
		- Pyretic is for high-level policy
		- POX is for direct interaction with OpenFlow

#### **Future Work**

- Flesh out use cases
	- More generally contributions of SDN
	- Target specific applications
- Integrate container lifecycle management Integrate with OpenStack
- Implement on public IaaS with distributed highly-available gateways